## **PART - A**

## **Program: 01**

**Design, develop and execute a program in C to find and output all the roots of a given quadratic equation, for non-zero coefficients.**

#### **Algorithm:**

```
Step 1:[Input the coefficients of quadratic equations]
       read a,b,c
Step 2:[Find two equal roots]
       if(b*b-4ac=0)root1 = root2 = -b/2a print "two roots are equal"
           stop
      endif
Step 3:[Find two distinct roots]
       if(b*b-4ac>0) then
          root1=-b+sqrt(b*b-4ac)/2a
          root2=-b-sqrt(b*b-4ac)/2a print two roots
           stop
      endif
Step 4:[Find two complex roots]
       if(b*b-4ac>0) then
          root1=-b+isqrt(b*b-4ac)/2a
           root2=-b+isqrt(b*b-4ac)/2a
           print two roots
           stop
      endif
Step 5:[Find any zero coefficients ]
        if(a == 0||b == 0||c == 0) print "error:It is impossible to find the roots"
           stop
        endif
Step 6:[Finished]
       Stop
```
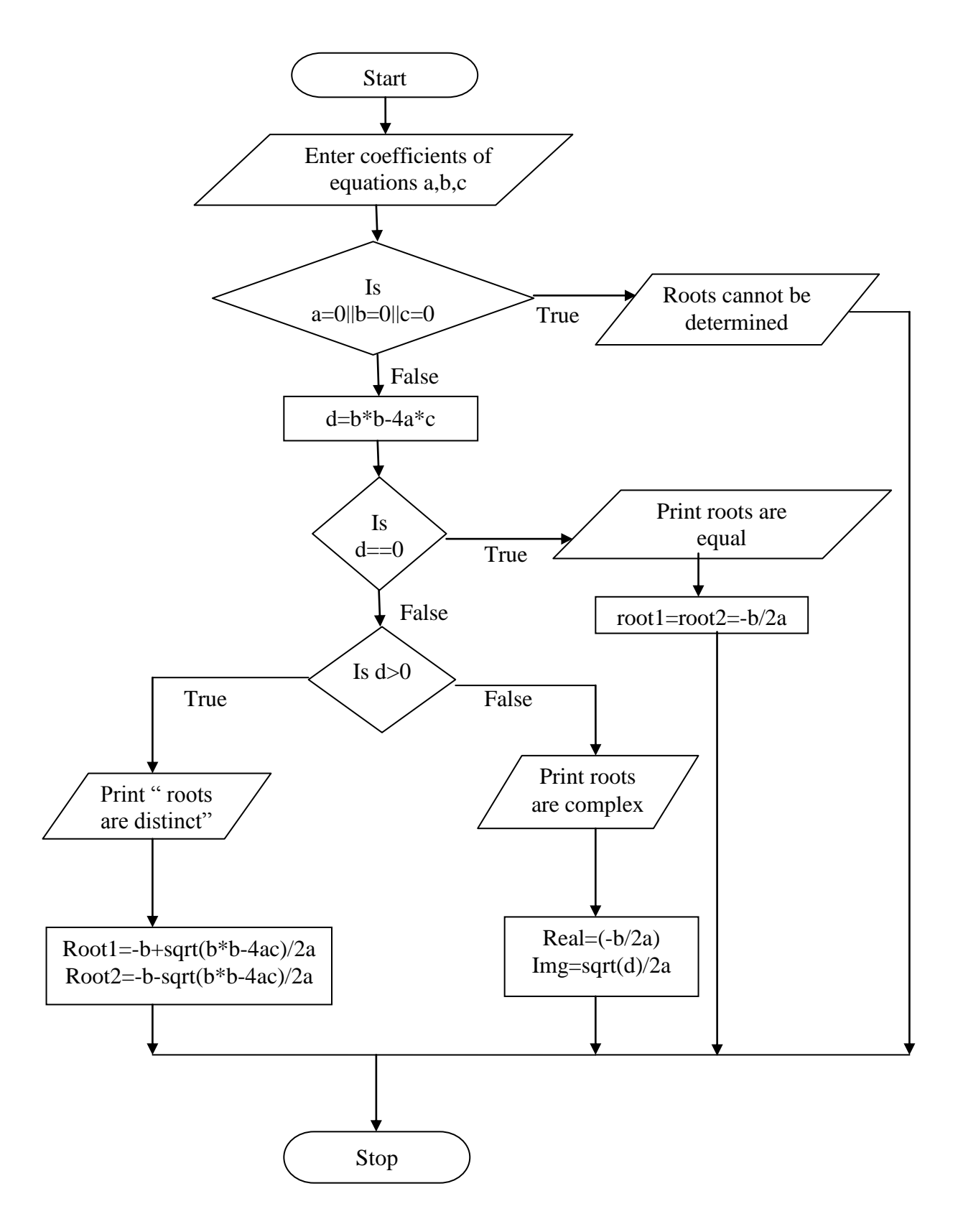

```
#include<stdio.h>
#include<math.h>
int main()
{
   float a,b,c,r1,r2,imgp,realp;
  int d;
   clrscr();
   printf("enter the coefficients of quadratic eqution\n");
   scanf("%f%f%f",&a,&b,&c);
  if(a==0||b==0||c==0) /*condition to check for if one or more coefficients are equal to zero*/ 
 {
```

```
 printf("Please enter non zero coefficients\n");
  retutn 0;
}
```

```
/*find the discremenent*/
```

```
d=b*b-4*a*c;
```

```
/*Find the equal roots*/
```

```
if(d==0){
   printf("roots are equal\n");
 r1=r2=-b/(2*a);printf("root1 is %f\n",r1);
  printf("root2 is %f",r2);
}
```

```
/*Find the distinct root*/
else
if(d>0){
    printf("roots are distinct\n");
```

```
r1=(-b+sqrt(d))/(2*a);r2=(-b-sqrt(d))/(2*a);printf("root1 is %f\n",r1);
 printf("root2 is %f",r2);
```

```
}
```
#### **/\*Find the complex roots\*/**

```
else
{
   printf("roots are complex\n");
  realp=-b/(2*a);
  imgp=sqrt(abs(d))/(2*a); printf("root1 is %f+i%f\n",realp,imgp);
   printf("root2 is %f-i%f",realp,imgp);
}
return 0;
}
```
## **Output:**

**Case 1:** Enter the coefficients of quadratic equation 1 0 2 Please enter non zero coefficients.

## **Case 2:**

Enter the coefficients of quadratic equation 1 2 1 Roots are equal Root 1 is -1.000000 Root2 is -1.000000

## **Case 3:**

Enter the coefficients of quadratic equation 1 4 1 Roots are distinct Root 1 is -0.267949 Root2 is -3.732051

## **Case 4:**

Enter the coefficients of quadratic equation 2 3 1 Roots are complex Root 1 is -0.250000+i1.198958 Root2 is -0.250000-i1.198958

**Design, develop and execute a program in C to implement Euclid's algorithm to find the GCD and LCM of two integers and to output the results along with the given integers.**

#### **Algorithm:**

step 1:[Input two numbers] read m,n Step 2:[Save the two numbers] p=m q=n Step 3:[Compute GcD of two numbers] while $(n!=0)$ r=m%n m=n  $n=r$ end while Step 4:[Compute GCD and LCM] gcd=m lcm=p\*q/gcd Step 5:[Display GCD and LCM] print GCD and LCM Step 6:[Finished] Stop

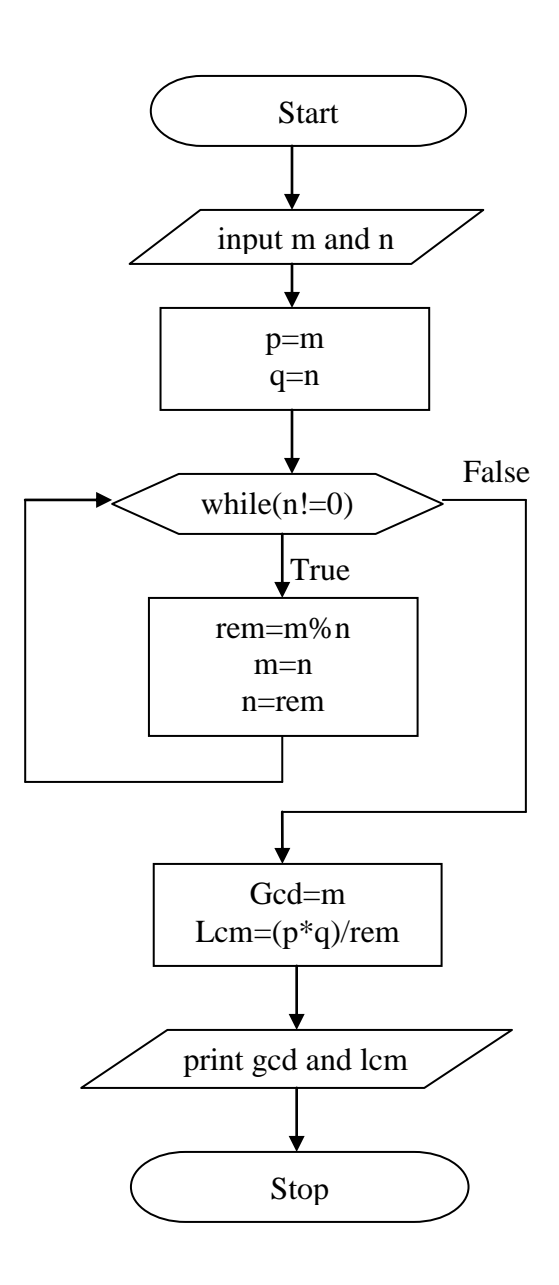

```
#include<stdio.h>
int main()
{
  int m,n,gcd,lcm,r,p,q;
 printf("enter m and n \nightharpoonup n");
  scanf("%d%d",&m,&n);
  p=m;
  q=n;
 while(n!=0) /*the loop continues untill 'n' becomes equal to zero*/
   {
     r=m%n; /* r stores the remainder when m is divided by n*/
     m=n;
     n=r;
   }
gcd=m;
lcm=(p*q)/gcd; /*formula to find lcm using gcd and input values*/
printf("\n the gcd(%d,%d)is %d\n",p,q,gcd);
printf("\n the lcm(%d,%d) is %d\n",p,q,lcm);
return 0;
}
```
#### **Output:**

```
Enter m and n
4 5
The gcd(4,5) is 1
The lcm(4,5) is 20
```
**Design, develop and execute a program in C to reverse a given four digit integer number and check whether it is a palindrome or not. Output the given number with suitable message.**

## **Algorithm:**

```
step 1:[Input the number]
       read n
step 2:[Initialize reverse number rev to 0]
       m=n
       rev=0
step 3:[logic to reverse the number]
       while m!=0
              digit=m%10
              rev=rev*10
              n=n/10end while
step 4:[Check for palindrome]
       if(m == rev)print "palindrome"
       else
       print "not a palindrome"
step 5:Stop
```
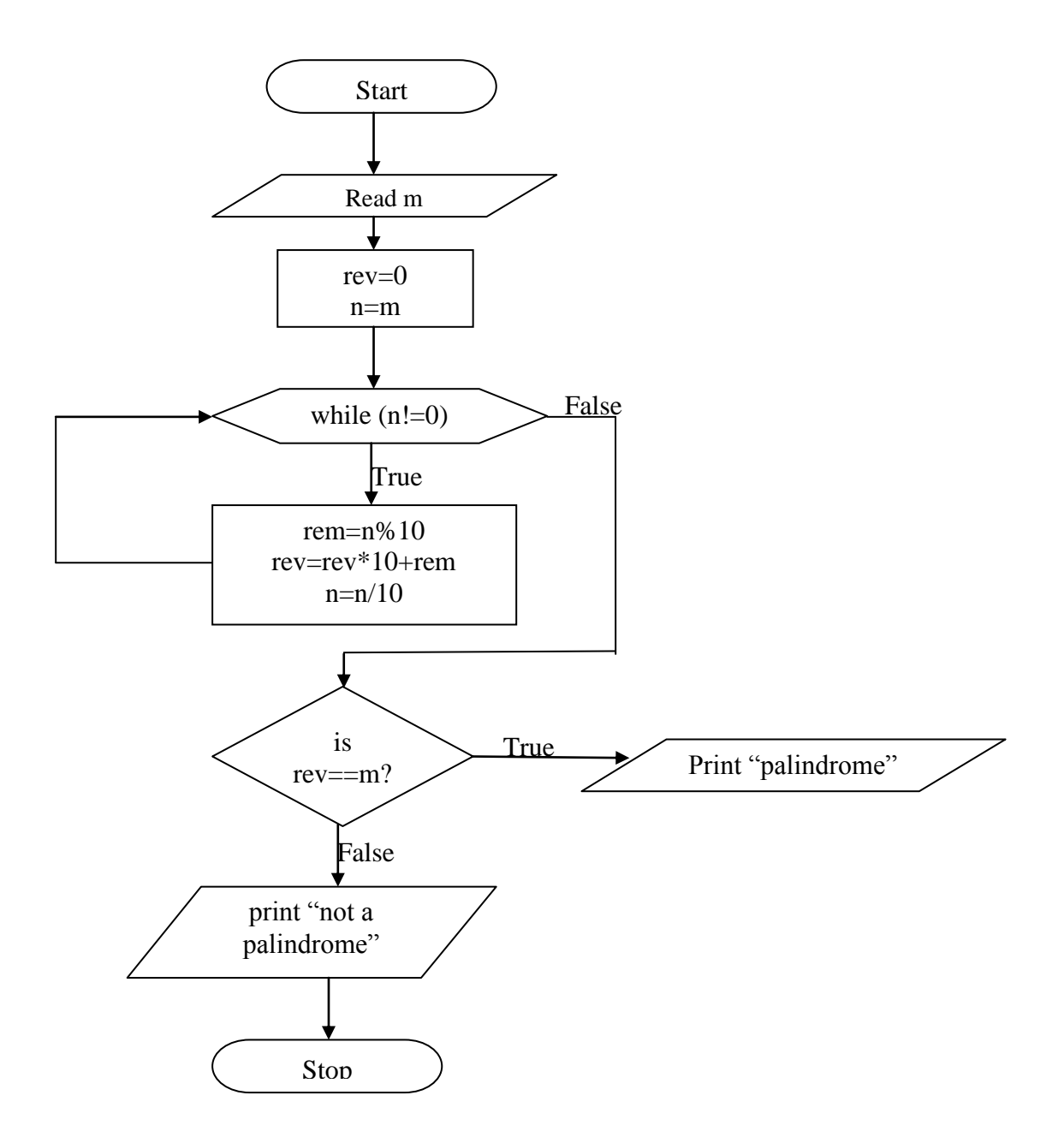

```
#include<stdio.h>
int main()
{
  int n,rev=0,dig,m;
  printf("enter the number\n");
  scanf("%d",&m);
  n=m;
  while(n!=0) /*The loop continues untill 'n' becomes equal to zero*/
  {
   dig=n%10; /*dig stores remainder when n is divided by 10*/
  rev=rev*10+dig; n=n/10; /*n stores the quotient when n is divided by 10*/
  }
 printf("the reverse of a given number is %d\n",rev);
```

```
 if(rev==m) /*condition to check the number is palindrome*/
   printf("the %d number is a palindrome\n",m);
 else
   printf("the %d number is not a palindrome\n",m);
 return 0;
}
```
## **Output:**

**Case 1:** Enter the number 121 The reverse number is 121 The 121 number is palindrome

**Case 2:** Enter the number 456 The reverse number is 654 The 456 number is not a palindrome

**Design, develop and execute a program in C to evaluate the given polynomial**  $f(x) = a4x4 + b$  $a3x3 + a2x2 + a1x + a0$  for given value of x and the coefficients using Horners method.

## **Algorithm:**

```
Step 1:[Read coefficients from keyboard]
       for i=0 to 4
              read a[i]
       end for
Step 3:[Input value of x]
       read x
Step 4:[Initialize]
       sum=a[4]*xStep 5:[Compute the result]
       for i=3 down to 1
        sum=(sum+a[i])^*xend for
Step 6:[Finally add the first term]
       sum = sum + a[0]Step 7:[output the result]
       print sum
Step 8:[Finished]
       Stop
```
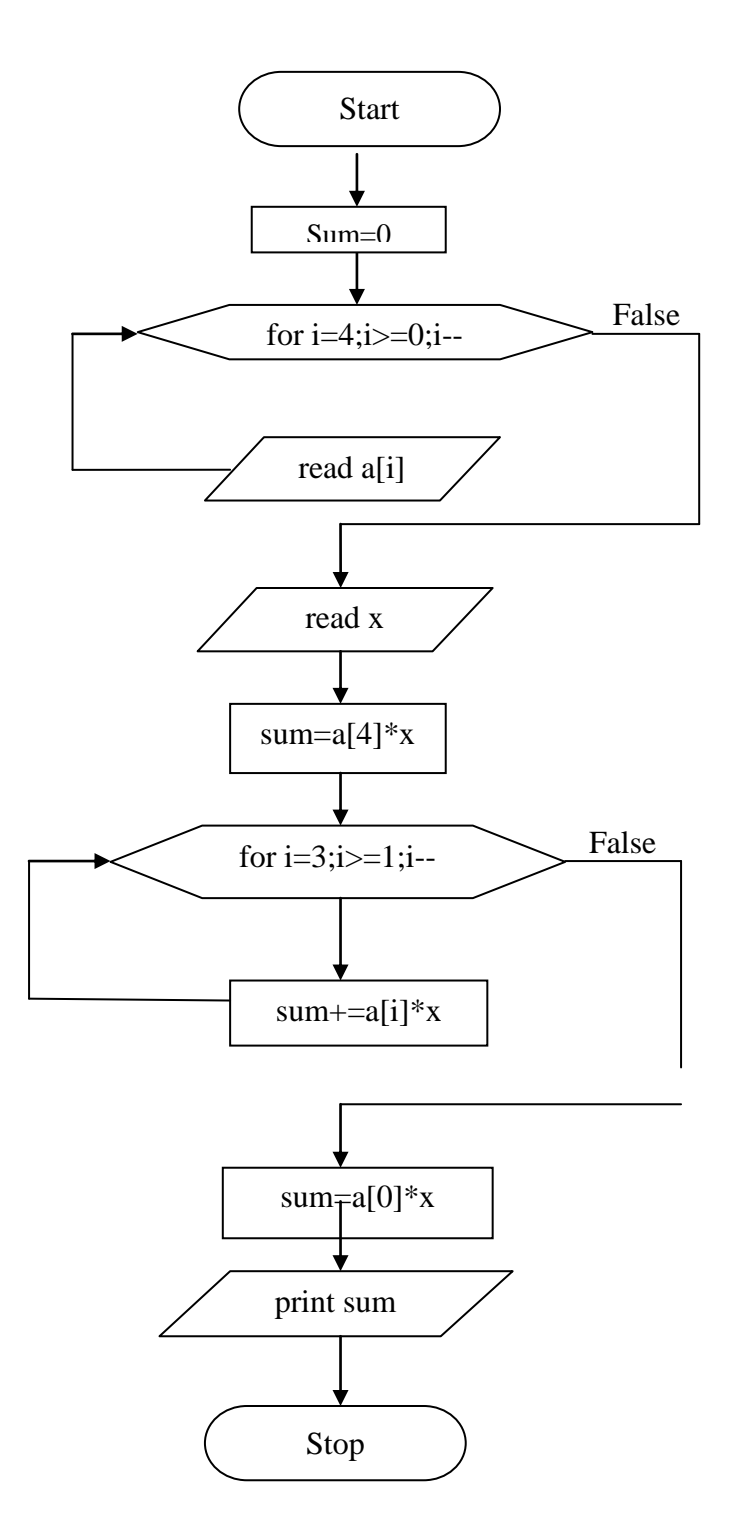

```
#include<stdio.h>
int main()
{
 int sum=0,i,x,a[5];
  printf("enter the values for coefficients\n");
  for(i=4;i>=0;i--)
   {
   printf("a[%d]=",i);
    scanf("%d",&a[i]);
   }
```
 printf("enter the value of x:"); scanf("%d",&x);

## **/\*Evaluate the polynomial\*/**

 $sum=x*a[4];$ 

```
for(i=3;i>=1;i--)sum=x*(a[i]+sum);
```

```
 sum=sum+a[0];
```

```
printf("result of the given polynomial is f(x)=\% d",sum);
 return 0;
}
```
## **Output:**

Enter the values for coefficients  $a[4]=5$  $a[3]=4$  $a[2]=3$ a[1]=2  $a[0]=1$ Enter the value of x:1 Result of given polynomial is  $f(x)=15$ 

**Design, develop and execute a program in C to copy its input to its output, replacing each string of one or more blanks by a single blank.**

```
Algorithm
Step 1:[Input the string with spaces]
       read c
Step 2:[Initialize]
       inspace=0
Step 3:[Replace string of one or more spaces with one space]
       for i=0 to strlen(c)
          if(str[i]='') if(inspace=0)
                  inspace=1
                  print c[i]
           else
             inspace=0
            print c[i]
           end if
         end for
Step 3:[Finished]
       Stop
```
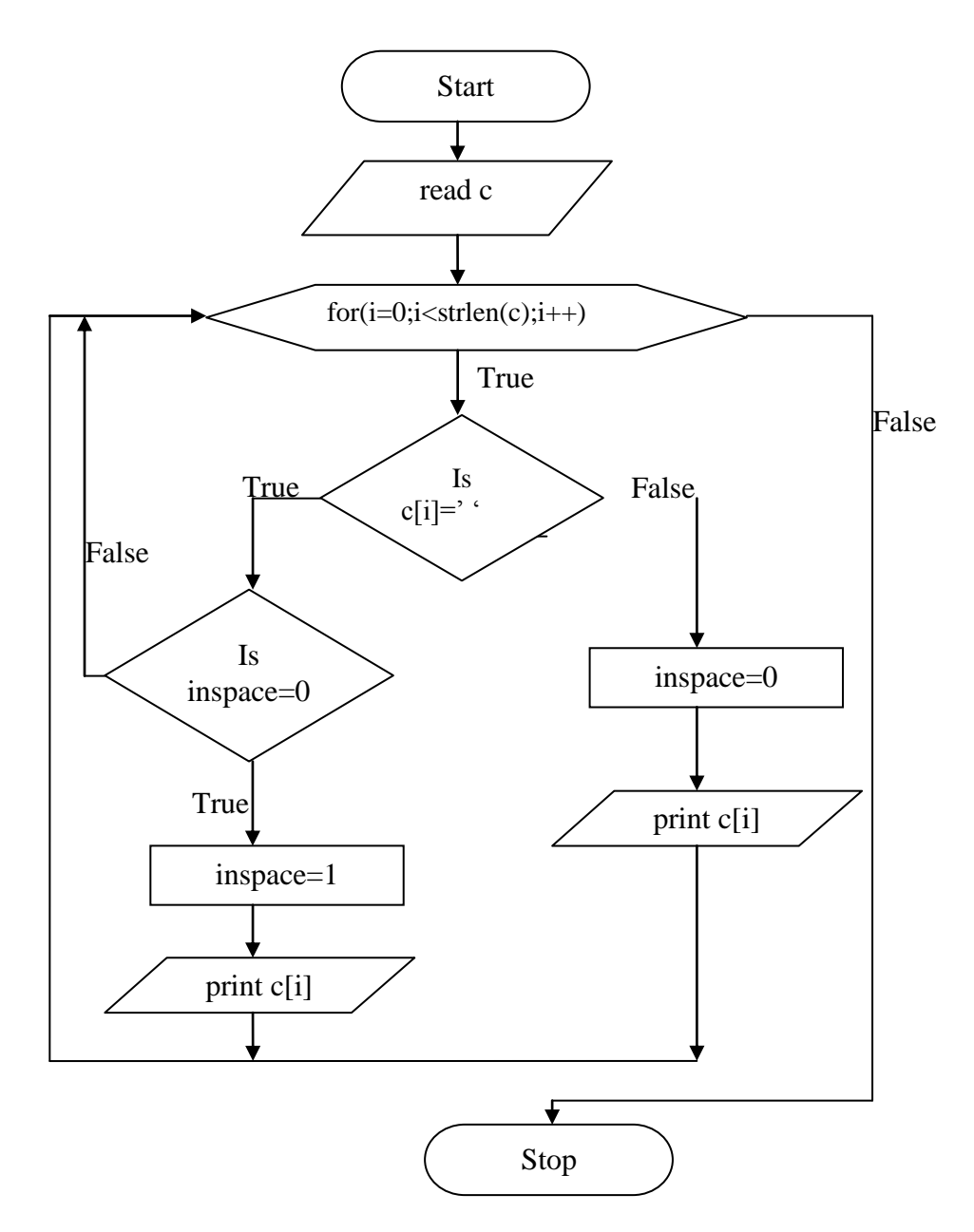

#include<stdio.h> #include<string.h>

```
int main()
{
char c[50];
int i,inspace=0;
printf("enter string with space:\n");
gets(c); /*read the string with two or more spaces*/
printf("string with only one space:\n");
```
#### **/\*Replace two or more spaces with one space\*/**

```
for(i=0;i<strlen(c);i++) {
  if(c[i] == '') {
     if(inspace==0)
     {
        inspace=1;
        printf("%c",c[i]);
     }
    }
   else
    {
     inspace=0;
     printf("%c",c[i]);
   }
  }
  return 0;
}
```
## **Output:**

Enter string with space: c o m p uter string with only one space c o m p uter

**Design, develop and execute a program in C to input N integer numbers in ascending order into a single dimension array, and then to perform a binary search for a given key integer number and report success or failure in the form of a suitable message.**

#### **Algorithm:**

```
Step 1:[Input the number]
       read n
Step 2:[Read n elements from keyboard]
       for i=0 to n-1read a[i]
       end for
Step 3:[Input the item to be searched]
       read key
Step 4:[Initialisation]
       low=0high=n-1
Step 5:[Search the key using binary search]
       while(low<=high)
         mid=(low+high)/2if(key==a<u>[\text{mid}])</u>
                  print "success"
                 exit(0)end if
              else
               if(key<a[mid])
                   high=mid-1
                else
                 low=mid+1
               end if
       end while
          print "unsuccessful"
Step 6:[Finished]
       Stop
```
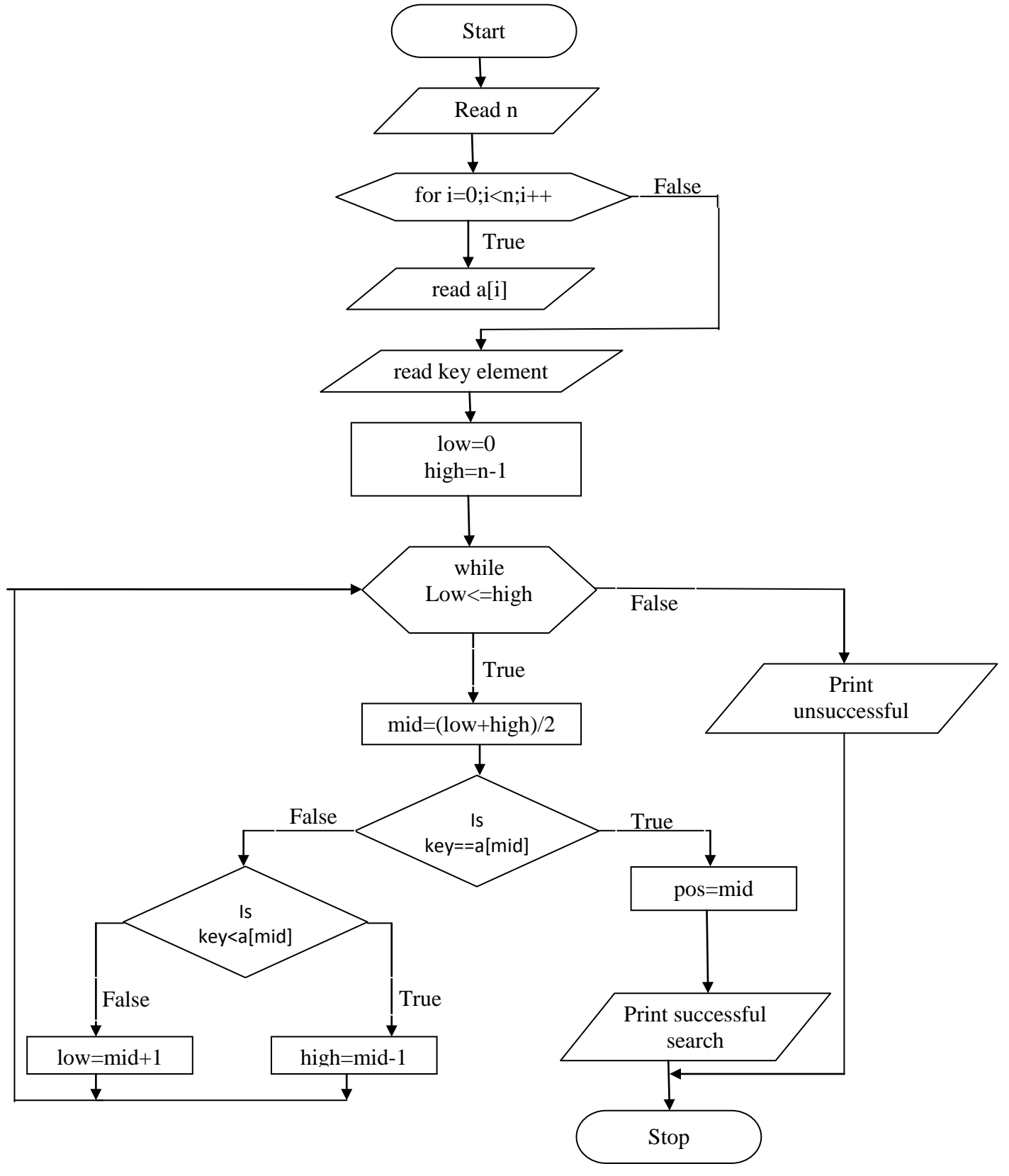

```
#include<stdio.h>
int main()
 {
  int a[10],i,n,key,mid,low,high,pos;
  printf("enter the value of n \nightharpoonup n");
   scanf("%d",&n);
   printf("enter the elements of the array in ascending order\n");
 for(i=0;i< n;i++) {
   scanf("%d",&a[i]);
  }
/*logic of binary search starts*/
  printf("enter the key element\n");
  scanf("%d",&key);
  low=0; /*low limit=1*/
  high=n-1; /*high limit=n-1 initially*/
  while(low<=high) /*loop continues untill low becomes higher than high*/
  {
  mid=(low+high)/2; if(key==a[mid])
     {
     pos=mid;
     printf("the search is successful at pos=%d",pos);
     return 0;
     }
   else
    if(key<a[mid])
       {
       high=mid-1;
        }
    else
       if(key>a[mid])
       {
       low=mid+1;
        }
  }/*End of while*/
printf("unsuccessful search");
return 0;
}/*End of main*/
```
## **Output:**

**Case 1:** Enter the value of n 5 Enter the elements of array in ascending order 1 2 3 4 5 Enter the key element 5 The search is successfulat pos=4

**Case 2:** Enter the value of n 5 Enter the elements of array in ascending order 1 2 3 4 5 Enter the key element 6 The search is unsuccessful

**Design, develop and execute a program in C to input N integer numbers into a single dimension array, sort them in to ascending order using bubble sort technique, and then to print both the given array and the sorted array with suitable headings.**

#### **Algorithm:**

```
Step 1:[Input the number]
       read n
Step 2:[Read n elements from keyboard]
       for i=0 to n-1read a[i]
Step 3:[Sort the elements]
       for i=0 to n-1 do
        for j=0 to j\leq n-i-1 do
               if(a[j]>a[j+1]) temp=a[j];
                 a[j]=a[j+1];a[i+1]=temp;
               end if
          end for
       end for
Step 4:[Print the sorted elements]
       for i=0 to n-1 do
           print a[i]
       end for
Step 5:[Finished]
       Stop
```
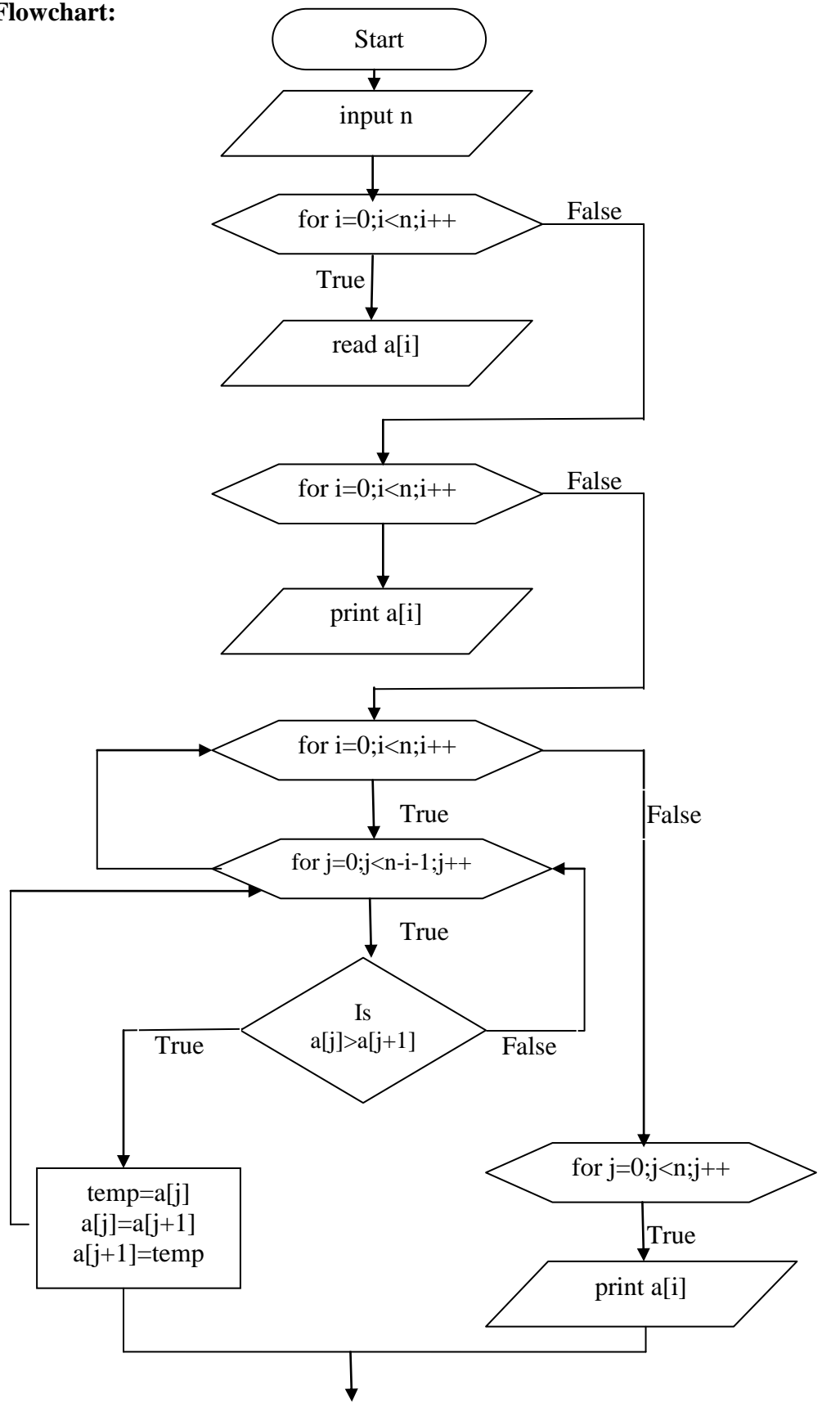

# Stop

## **Program:**

```
#include<stdio.h>
```

```
int main()
{
  int i,j,n,a[20],temp;
 printf("enter the number of elements\n");
  scanf("%d",&n);
```
printf("enter the array elements\n");

## **/\*read n elements from keyboard\*/**

 $for(i=0;i=n;i++)$ scanf $("%d", \&a[i]);$ printf("The given array elements are\n");

#### **/\*print the entered elements from keyboard\*/**

```
for(i=0;i< n;i++)printf("%d\n",a[i]);
```
#### **/\*sorting of entered elements\*/**

```
for(i=0;i<n;i++)\{for(j=0;j<n-i-1;j++)
    {
    if(a[j]>a[j+1])
       {
       temp=a[j];
       a[i]=a[i+1];a[j+1]=temp;}
    }
    }
 printf("\nThe array elements after sorting are\n");
```
#### **/\*print sorted elements\*/**

```
for(i=0;i\leq n;i++)printf("%d\n",a[i]);
  return 0;
}
```
## **Output:**

Enter the values of n 5 Enter the array elements 5 4 3 2 1 The given array elements are 5 4 3 2 1 The array elements after sorting are 1 2 3 4 5

**Design, develop and execute a program in C to compute and print the word length on the host machine.**

#### **Algorithm:**

Step 1:[Initialize] length=0  $n = 0$ Step 2:[Find word length of host machine] while $(n!=0)$  $n=n<<1$  length++ end while step 3:[display the word length] print length Step 4:[Finished] Stop

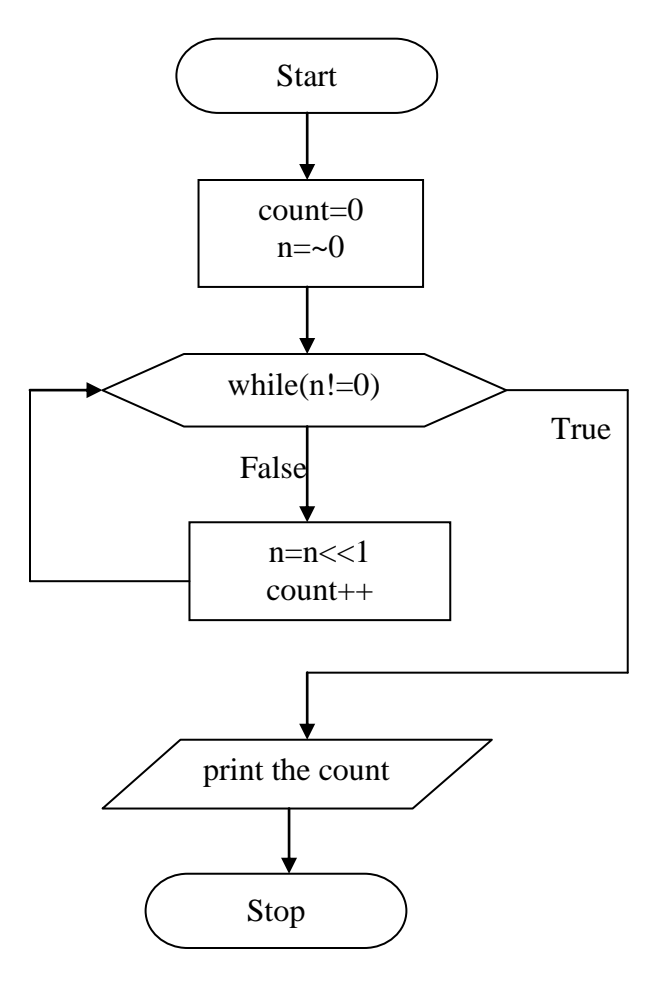

#include<stdio.h>

```
int main()
{
unsigned int n;
int count=0;
n = -0;clrscr();
```
## **/\*logic to find the word length\*/**

```
while(n!=0){
n=n<<1; /*shift n by 1 bit to left*/
count++;
}
printf("word length of the host machine=%d bits\n",count);
return 0;
}
```
#### **Output:** Word length of the host machine =32 bits

## **PART - B**

#### **Program: 09**

**Design, develop and execute a program in C to calculate the approximate value of exp (0.5) using the Taylor Series expansion for the exponential function. Use the terms in the expansion until the last term is less than the machine epsilon defines as FLT\_EPSILON in the header file <float.h>. Print the value returned by the Mathematical function exp ( ) also.**

#### **Algorithm:**

```
Step 1:enter the value of x
```
Step 2: [logic to find the  $exp(x)$ ] for i=1 to infinite  $term = pow(x,i)/fact(i);$  if(term<FLT\_EPSILON) break end if sum=sum+term end for return sum Step 3:print the value of  $exp(x)$  using user defined function Print the value of  $exp(x)$  using mathematical function  $exp(x)$ Step 4:[Finished] Stop

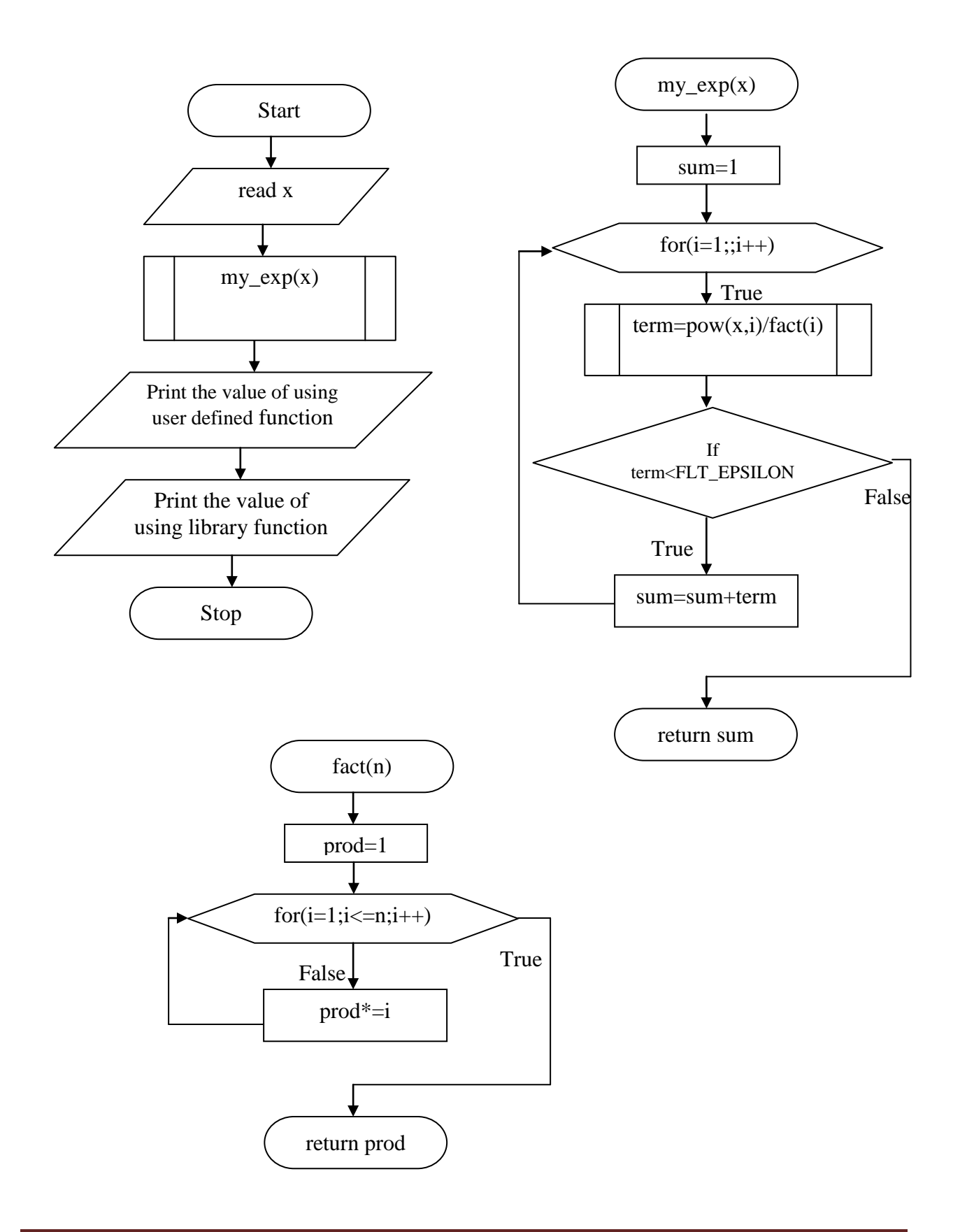

#include<stdio.h>  $\#$ include $<$ math.h $>$ #include<float.h>

## **/\*function to find the factorial\*/**

```
int fact(int n)
{
  int i,prod;
  prod=1;
 for (i=1; i<=n; i++)\{prod^*=i; }
  return prod;
}
/*function to find the exponential of a number*/
double myexp(double x)
{
  int i;
 double sum, term;
  sum=1;
 for(i=1;;i++) {
  term = pow(x,i)/fact(i); if(term<FLT_EPSILON) /*if the term is less than the FLT_EPSILON value*/
     {
      break;
     } /*terminate the for loop*/
   sum=sum+term;
  }
return sum;
}
int main()
{
  float x;
  double sum;
  clrscr();
  printf("enter value of x:");
  scanf("%f",&x);
 sum=myexp(x); printf("using user defined function:\n");
  printf("e^%f=%lf",x,sum);
 printf("\n using library function:\n");
 printf("e^%f=%lf",x, exp(x));
  return 0;
```
}

#### **Output:** Enter value of x 0.5 Using user defined function e^0.500000=1.648721 Using library function e^0.500000=1.648721

**Design, develop and execute a program in C to read two matrices A (M x N) and B (P x Q) and to compute the product of A and B if the matrices are compatible for multiplication. The program is to print the input matrices and the resultant matrix with suitable headings and format if the matrices are compatible for multiplication, otherwise the program must print a suitable message. (For the purpose of demonstration, the array sizes M, N, P, and Q can all be less than or equal to 3)**

#### **Algorithm:** Step 1:[Input the size of matrics A] read m,n Step 2:[Input the size of matrics B] read p,q step 3:[If possible multiply two matrices]  $if(n!=p)$  print "multiplication not possible" stop endif Step 4:[Input elements of matrix A] for  $i=0$  to  $m-1$ for  $i=0$  to  $n-1$ read a[i][j] end for end for Step 5:[Input elements of matrix A] for  $i=0$  to  $m-1$ for  $j=0$  to  $n-1$ read a[i][j] end for end for Step 6:[Find the product] for  $i=0$  to  $i<$ m for  $i=0$  to  $i< q$  $sum=0$ for  $k=0$  to  $k< n$  $sum=sum+a[i][k]*b[k][j]$  end for  $c[i][i]=sum$  end for end for step 7:[Output the product matrix] for  $i=0$  to  $m-1$ for  $j=0$  to  $n-1$ print c[i][j] end for end for Step 8:[Finish]

Stop

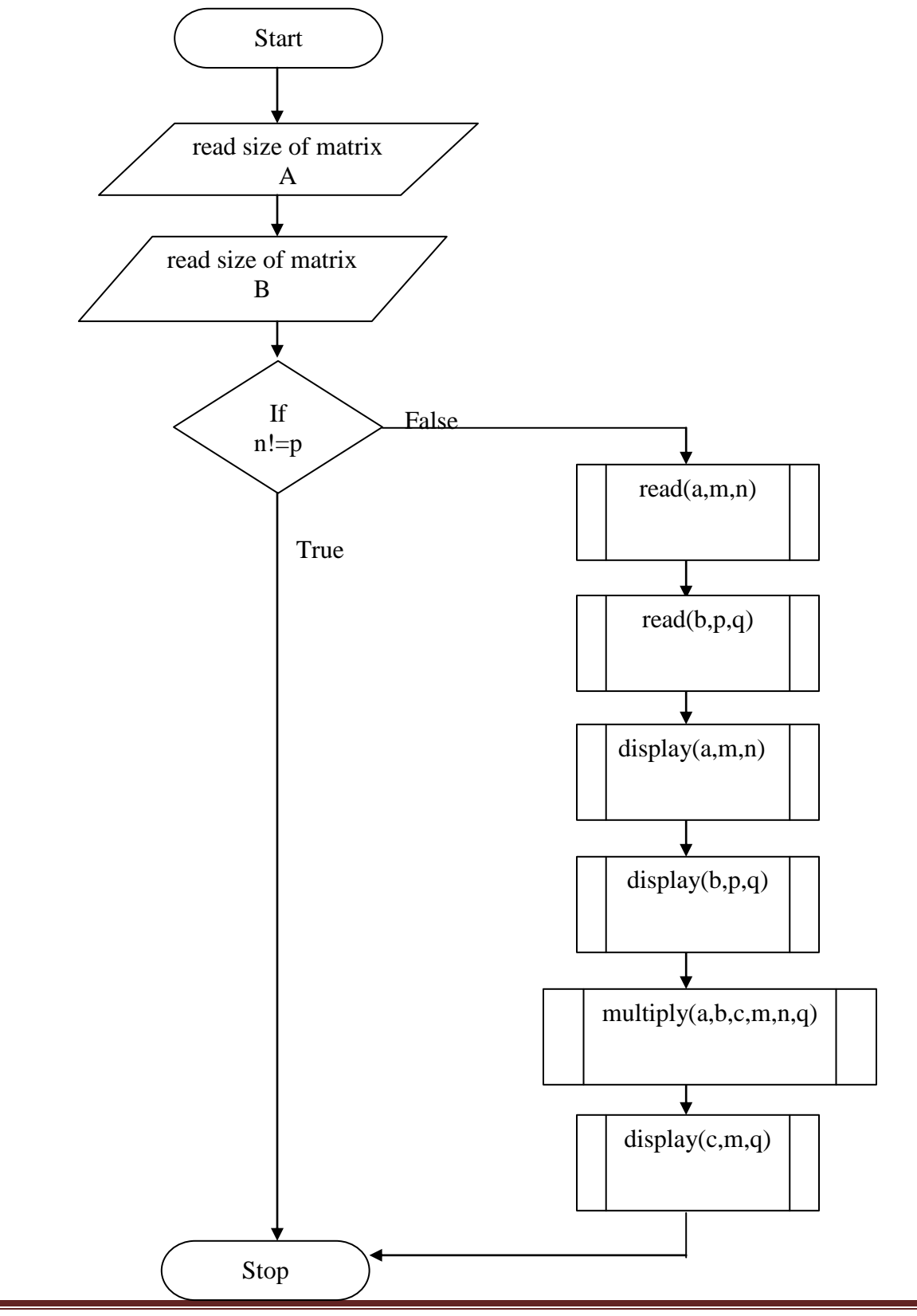

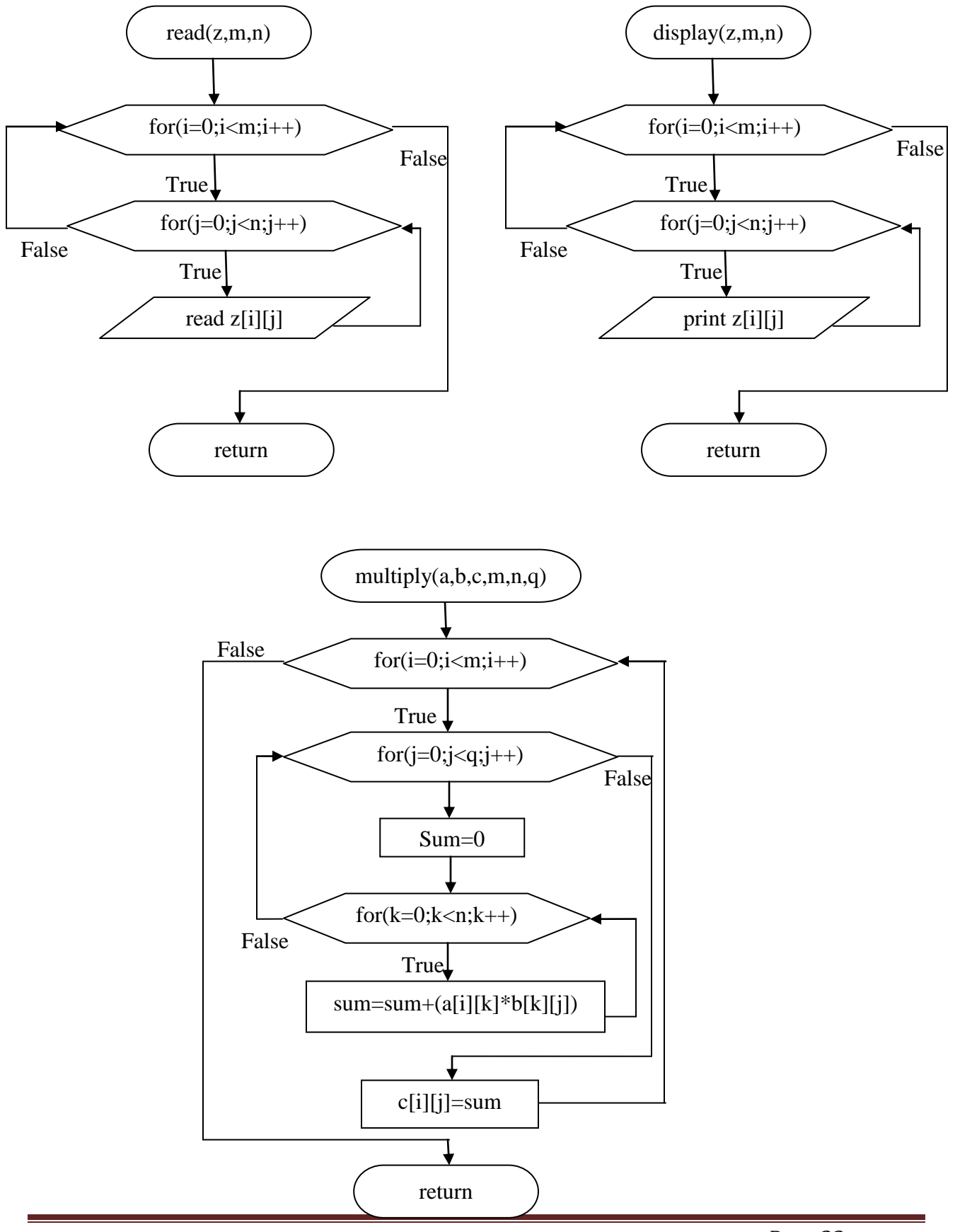

```
 #include<stdio.h>
void read(int z[10][10],int m,int n);
void display(int z[10][10], int m, int n);
void multiply(int a[10][10],int b[10][10],int c[10][10],int m,int n,int q);
```

```
 int main()
```

```
{
```

```
 int m,n,p,q,a[10][10],b[10][10],c[10][10];
 clrscr();
```
#### **/\*enter the size of matrix a and b from keyboard\*/**

```
 printf("enter size of matrix A\n");
 scanf("%d%d",&m,&n);
 printf("enter size of matrix B\n");
 scanf("%d%d",&p,&q);
```

```
if(n!=p) /* check if n is not equal to p*/
 {
 printf("multiplication is not possible\n");
 return 0;
 }
```
#### **/\*read the elements of matrix a and b from keyboard\*/**

printf("enter the elements of matrix  $A \nightharpoonup$ "); read(a,m,n); printf("enter elements of matrix B\n"); read $(b,p,q)$ ;

```
/*display the matrix a and b*/
   printf("Matrix A\n");
  display(a,m,n);
   printf("Matrix B\n");
```

```
 display(b,p,q);
```

```
 multiply(a,b,c,m,n,q);
  printf("product is:\n");
display(c,m,q);/*display the product of two matrices*/
 return 0;
}
```
### **/\*fuction to read the matrix from keyboard\*/**

```
void read(int z[10][10],int m,int n)
{
  int i,j;
 for(i=0;i<m;i++) {
  for(j=0;j\leq n;j++) {
    scanf("%d",&z[i][j]);
  }
  }
}
```
## **/\*function to print the matrix\*/**

```
void display(int z[10][10],int m,int n)
 {
  int i,j;
 for(i=0;i<m;i++) {
  for(j=0;j\leq n;j++) {
   printf("%d\t",z[i][j]);
   }
 printf("\n|n");
  }
 }
```
## **/\*function to multiply two matrices\*/**

```
void multiply(int a[10][10],int b[10][10],int c[10][10],int m,int n,int q)
 {
  int i,j,k,sum;
for(i=0;i<m;i++) {
  for(j=0;j\leq q;j++) {
    sum=0;
   for(k=0; k < n; k++) {
        sum = sum + a[i][k]*b[k][j]; }
   c[i][j]=sum;
   }
 }
```
}

## **Output:**

**Case 1:** Enter the size of matrix A 2 2 Enter size of matrix B 2 3 Enter elements of matrix A 1 1 1 1 Enter elements of matrix B 2 2 2 2 2 2 Matrix A 1 1 1 1 Matrix B  $\begin{array}{ccc} 2 & 2 & 2 \\ 2 & 2 & 2 \end{array}$ 2 2 2 The product matrix C  $\begin{array}{cccc} 4 & & 4 & & 4 \\ 4 & & 4 & & 4 \end{array}$  $\overline{4}$ 

**Case 2:** Enter the size of matrix A 2 2 Enter size of matrix b 1 1 Multiplication not possible

**Design, develop and execute a parallel program in C to add, element-wise, two onedimensional arrays A and B of N integer elements and to store the result in another onedimensional array C of N integer elements.**

#### **Algorithm:**

```
Step 1:[Input size of array]
         read the value of n
Step 2: [Enter the elements of array A]
       for i=0 to n-1Read elements a<sup>[i]</sup>
        end for
Step 3: [Enter the elements of array B]
       for i=0 to n-1 read elements b[i] 
       end for
Step 4: [parallelize following code]
        for i=0 to n-1c[i]=a[i]+b[i] end for
Step 5:[display array c]
        for i=0 to n-1 print c[i]
        endfor
Step 6:[finish]
        Stop
```
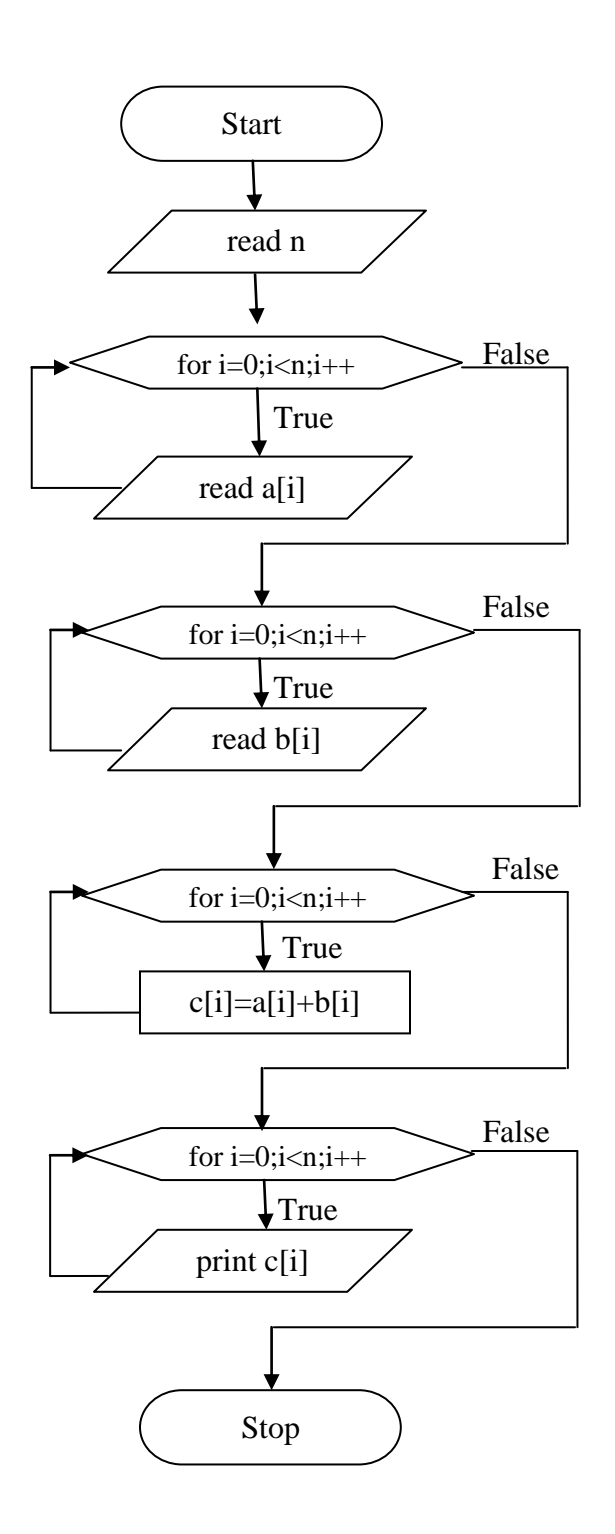

```
Program: 
#include<stdio.h>
#include<omp.h>
int main()
{
int a[10], b[10], c[10], i, n;
omp_set_num_threads(5); /*set the thread ids range from 0-4*/
printf("\nEnter the number of elements");
scanf("%d",&n);
printf("\nEnter the element of 1st array");
for(i=0;i < n;i++)scanf("%d",&a[i]);
printf("Enter the elements of 2nd array");
for(i=0;i < n;i++)scanf("%d",&b[i]);
printf("\nThe contents of array A\");
for(i=0;i\leq n;i++){
printf("\na[%d]=%d",i,a[i]);
}
printf("nThe contents of array B\n");
for(i=0;i< n;i++){
printf("\nb[%d]=%d",i,b[i]);
}
#pragma omp parallel for shared(c) /*parallelize the for loop*/ 
for(i=0;i\leq n;i++){
#pragma omp critical(c_lock) /*allows single thread to enter*/
c[i]=a[i]+b[i];printf("\nc[%d]=%d,thread id=%d\n",i,c[i],omp_get_thread_num());
}
printf("\nThe new array is===\ln");
for(i=0;i < n;i++){
printf("c[%d]=[%d]\n",i,c[i]);
}
```
**Design and develop a function rightrot (x, n) in C that returns the value of the integer x rotated to the right by n bit positions as an unsigned integer. Invoke the function from the main with different values for x and n and print the results with suitable headings.**

#### **Algorithm:**

```
Step 1:[Input the unsiged integer]
       read x
Step 2:[Input an integer to indicate how many times to rotate]
       read n
Step 3:[Rotate the unsigned integer]
       for i=1 to nif(x\%2 == 0)
           x=x>>1 else
           x=x>>1x+=32768 end if
       end for
Step 4:[Display the result]
       print x
Step 5:[Finished]
       Stop
```
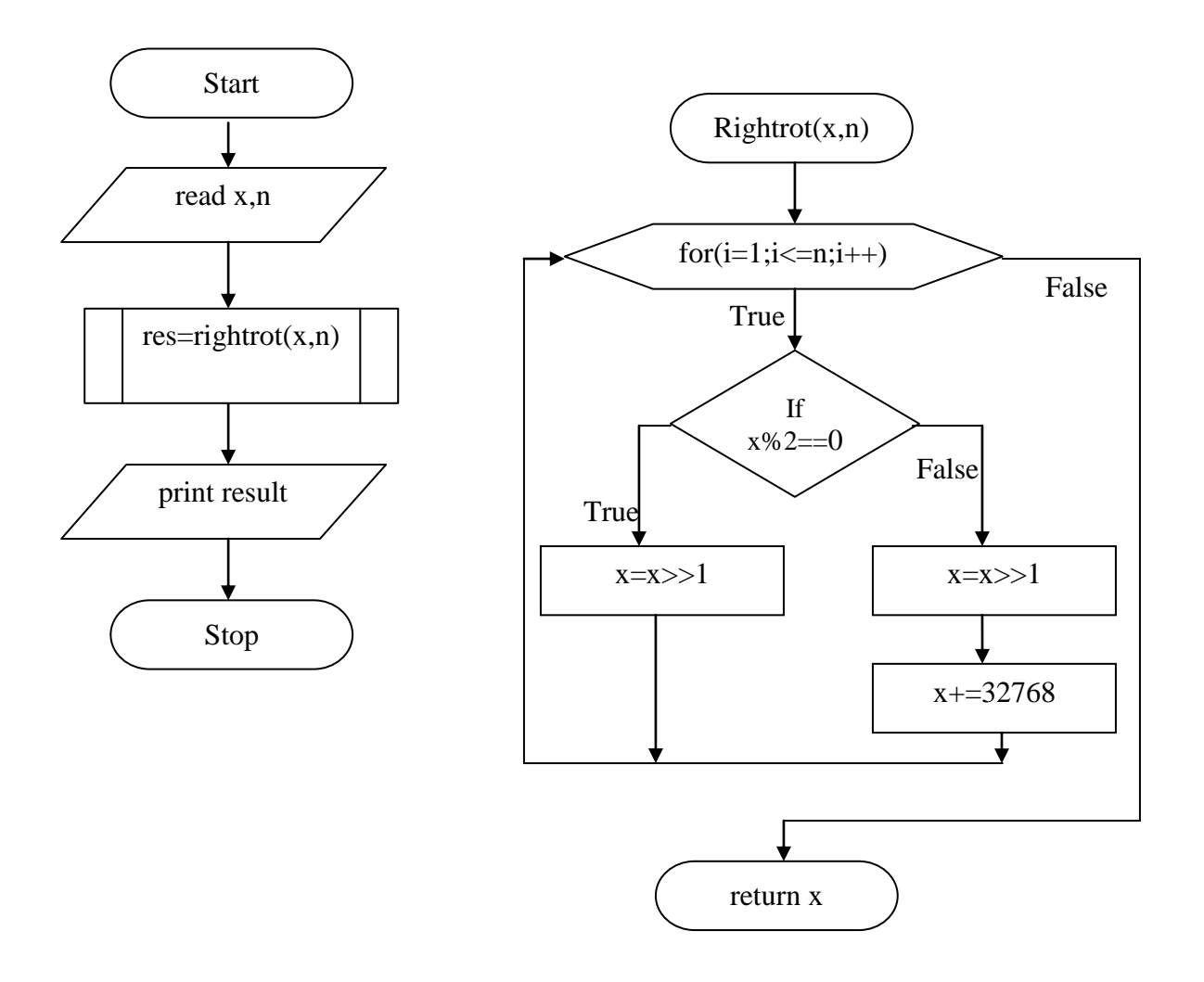

```
#include<stdio.h>
unsigned int rightrot(unsigned int x,int n);
```

```
int main()
 {
   unsigned int x,res;
   int n;
   clrscr();
   printf("enter value of x:");
   scanf("%u",&x);
   printf("enter how many times to rotate:");
   scanf("%d",&n);
  res=rightrot(x,n); printf("result=%u",res);
   return 0;
}
```

```
unsigned int rightrot(unsigned int x,int n)
{
int i;
for (i=1; i<=n; i++){
  if(x%2==0) /*checks if last bit is zero*/
  {
   x=x>>1; /*right shift operation by one bit*/
   }
  else /*if last bit has one else part will be executed*/
   {
  x=x>>1;
   x+=32768;
  }
}
return x;
}
```
## **Output:**

**Case 1:** Enter value of x:4 Enter how many times to rotate:2 Result=1

#### **Case 1:**

Enter value of x:3 Enter how many times to rotate:3 Result=32769

**Design and develop a function isprime (x) that accepts an integer argument and returns 1 if the argument is prime and 0 otherwise. The function is to use plain division checking approach to determine if a given number is prime. Invoke this function from the main with different values obtained from the user and print appropriate messages.**

#### **Algorithm:**

```
Step 1:[Input the number]
       read n
Step 2:[Initialize]
       i=2h=n/2Step 3:[Find whether the number prime or not]
       while(i<=h)if(n\%i==0) return 0
          end if
          i++end while
          return 1 
Step 4:[Display the result]
       print the number
Step 5:<sup>[Finished]</sup>
       Stop
```
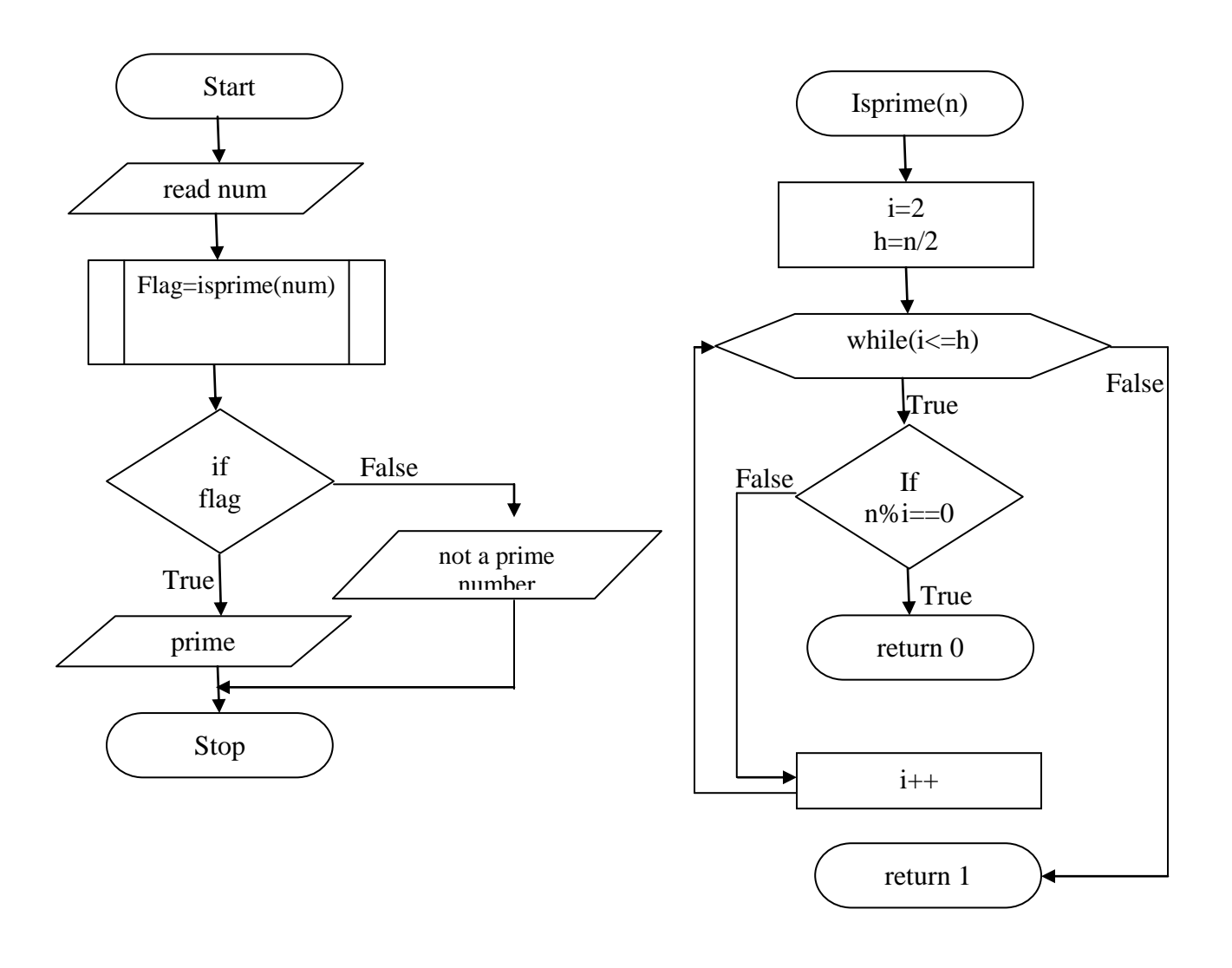

```
 #include<stdio.h>
  int isprime(int n);
/*function to check whether the nuber is prime or not*/
  int isprime(int n)
{
 int i=2, h=n/2;
  while(i \leq h) {
   if(n\%i==0) {
       return 0; /*return zero to the calling function if the number is divisible by i*/
     }
  i++;
   } 
  return 1; /*return one to the calling function*/
 }
int main()
 {
  int n,flag,q=0,choice;
  while(q!=1) {
   clrscr();
  printf("\nEnter 1. To check whether the number is prime or not\n");
   printf("Enter 2. To quit\n");
   printf("enter your choice\n");
   scanf("%d",&choice);
   switch(choice)
   {
    case 1:printf("enter the number\n");
           scanf("%d",&n);
          flag=isprime(n);
           if(flag)
                printf("%d is prime",n);
```
case 2:printf("quitting from the program\n");

printf("%d is not prime",n);

else

break;

 $q=1$ ; break;

break;

}

}

return 0;

default:printf("invalid choice\n");

#### }

## **Output:**

#### **Case 1:**

Enter 1. To check whether given nu mber is prime or not Enter 2. To quit Enter your choice 1 Enter the number: 11 11 is a prime number

#### **Case 2:**

Enter 1. To check whether given nu mber is prime or not Enter 2. To quit Enter your choice 1 Enter the number: 4 4 is not prime number

#### **Case 3:**

Enter 1. To check whether given nu mber is prime or not Enter 2. To quit Enter your choice 2 Quitting from the program

#### **Case 4:**

Enter 1. To check whether given nu mber is prime or not Enter 2. To quit Enter your choice 6 Invalid choice

**Design, develop and execute a parallel program in C to determine and print the prime numbers which are less than 100 making use of algorithm of the Sieve of Eratosthenes.Using these function.**

#### **Algorithm:**

```
Step 1:[print the value from 1 to 100]
        For i=1 to i<100num[i]=i+1; print num[i]
        end for
Step 2: [find the prime elements]
      for(i=1; i<100; i++)if(num[i]!=0)for(j=(i+1); j<100; j++)if(num[j]!=0)if((num[i]\%num[i]) == 0)num[i]=0end if
                    end if 
               endfor
             endif
          endfor
step 3:[display the prime numbers from 1 to n100]
       for(i=0;i<100;i++)
           if(num[i]!=0) print num[i]
           endif
        endfor
Step 4:[finish]
       Stop
```
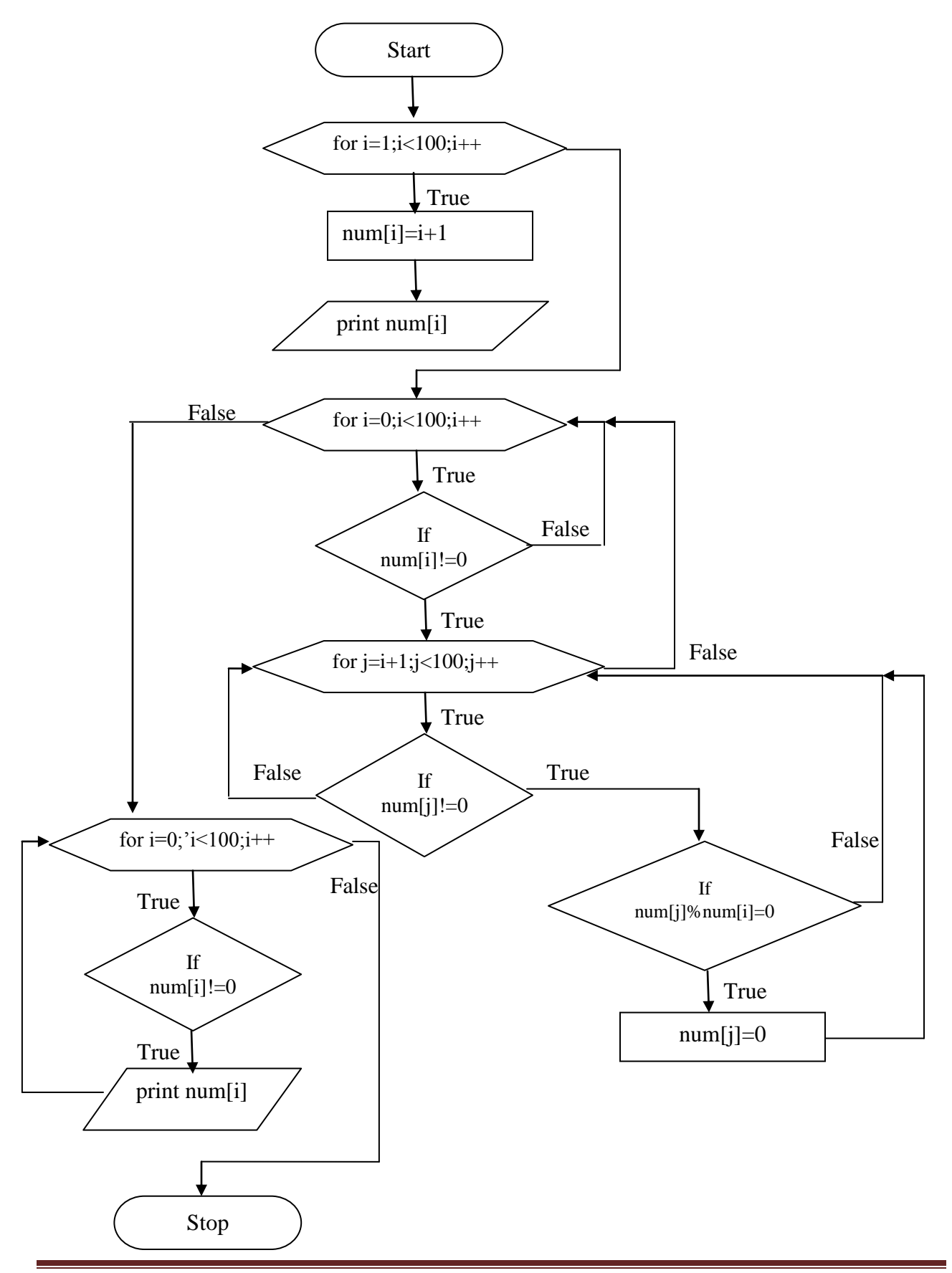

MAHARAJA INSTITUTE OF TECHNOLOGY, MYSORE Page 48

```
#include<stdio.h>
#include<time.h>
#include<omp.h>
int main()
{
   int num[100],i,j;
    omp_set_num_threads(10); /*set the thread ids range from 0-9*/
    #pragma omp parallel for /*parallelize the for loop*/
        for(i=0;i<100;i++)
        { 
        num[i]=i+1; printf("\nnum[%d]=%d,thread id=%d\n",i,num[i],omp_get_thread_num());
        }
for(i=1; i<100; i++) {
      if(num[i]!=0) {
                for(j=(i+1);j<100;j++)\{if(num[i]!=0)\left\{ \begin{array}{c} 1 & 1 \\ 1 & 1 \end{array} \right\}if((num[j]\%num[i]) == 0) num[j]=0; 
 }
                 }
       }
       }
   printf(" \in prime numbers between 1 to 100 is \in");
   for(i=0;i<100;i++)
    {
      if(num[i]!=0) printf(" %d",num[i]);
    }
printf("\n|n");
}
```
**Design and develop a function reverses (s) in C to reverse the string s in place. Invoke this function from the main for different strings and print the original and reversed strings.**

#### **Algorithm:**

Step 1:[Input the string] read str1 Step 2:[Reverse the string] for  $i=0$  to  $i$  < len  $str2[len-1-i]=str1[i]$ end for  $str2[len]=\0'$ Step 3:[Display the reversed string] print str2 Step 4:[Finished] Stop

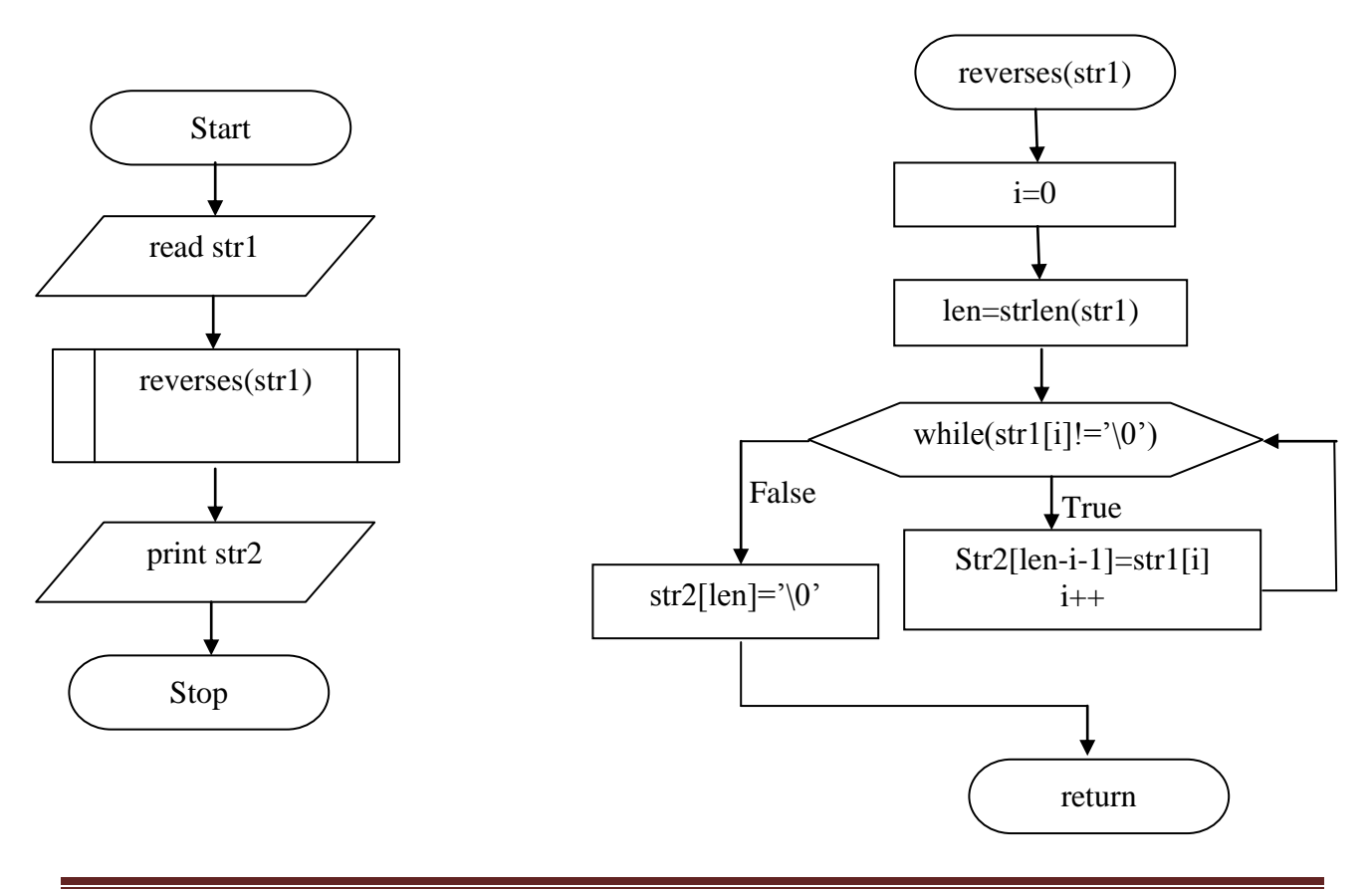

```
Program:
#include<conio.h>
#include<string.h>
void reverses(char str1[]);
char str2[40];
/*function to reverse string*/
 void reverses(char str1[])
 {
  int i=0,len;
   len=strlen(str1); /*len varible stores the length of the string returned from the function 
                           strlen(str1)*/
while(str1[i]!='\0')
   {
   str2[len-i-1]=str1[i];i++;
   }
  str2[len]=\0 return;
 }
int main()
 {
  char str1[40];
  int q=0,choice;
 while(q!=1) {
  printf("enter 1. to reverse the string\langle n'' \rangle;
  printf("enter 2. to quit\ln");
   printf("enter your choice\n");
   scanf("%d",&choice);
   switch(choice)
    {
     case 1:printf("enter a string\n");
           scanf("%s",str1);
            reverses(str1);
            printf("\nthe original string is:%s\n",str1);
            printf("the reversed string is:%s\n",str2);
            break;
     case 2:printf("quitting from the program\n");
           q=1;
            break;
     default:printf("invalid choice\n");
             break;
     }
   return 0;
    }
```
}

#### **Output:**

**Case 1:** Enter 1. TO reverse a string Enter 2. To quit Enter your choice 1 Enter a string: computer The original string is computer The reversed string is retupmoc

#### **Case 2:**

Enter 1. TO reverse a string Enter 2. To quit Enter your choice 2 Quitting from the program

#### **Case 2:**

Enter 1. TO reverse a string Enter 2. To quit Enter your choice 7 Invalid choice

**Design and develop a function matchany (s1, s2) which returns the first location in the string s1 where any character from the string s2 occurs, or -1 if s1 contains no character from s2. Do not use the standard library function which does a similar job! Invoke the function matchany (s1. s2) from the main for different strings and print both the strings and the return value from the function matchany (s1,s2).**

#### **Algorithm:**

```
Step 1:[Input two strings]
       read str1
       read str2
Step 2:[Initialize]
       i=0i=0Step 3:[Find the match in the string]
       while(str1[i]!=\0')j=0if(str1[i]=str2[j])return i
              stop
         j++i++end while
Step 4:[Display the position]
       print i 
Step 5:[Finished]
       Stop
```
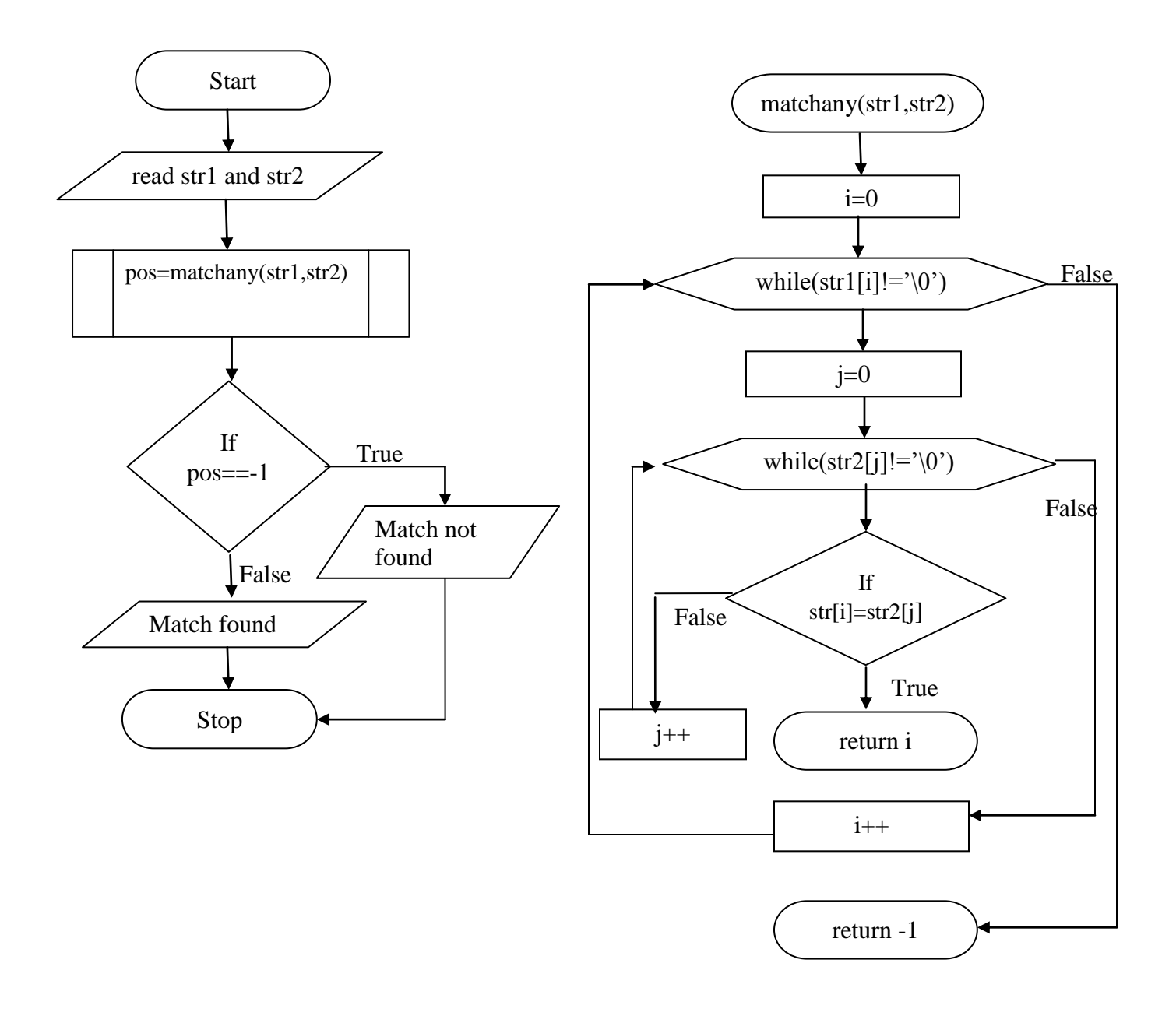

```
#include<stdio.h>
#include<string.h>
int matchany(char str1[],char str2[])
 {
  int i=0, j=0;
   while(str1[i]!='\0') /*loop is executed untill null character is found*/
   {
  j=0; while(str2[j]!='\0') /*loop is executed untill null character is found*/
    {
    if(str1[i]==str2[j]) /*checks if the characters are equal*/
     return i; /*if condition is true, returns i as position*/
   j_{++};
    }
  i++;
   }
return -1; /*if match is not found,returns -1*/
}
int main()
{
char str1[40],str2[40];
int q=0,choice,pos;
while(q!=1){
  clrscr();
 printf("enter 1. to find matching character in the string\n");
 printf("enter 2. to quit\langle n'' \rangle;
  printf("enter your choice\n");
  scanf("%d",&choice);
  switch(choice)
   {
   case 1:printf("enter string1\n");
          scanf("%s",str1);
           printf("\nenter string2\n");
         scanf("%s",str2);
           pos=matchany(str1,str2);
          if(pos==-1) printf("match not found\n");
           else
            printf("match found at position=%d",pos);
           break;
```

```
 case 2:printf("quitting from the program");
         q=1;
          break;
   default:printf("Invalid choice\n");
           break;
  }
 return 0;
}
}
```
#### **Output:**

**Case 1:** Enter 1. TO find the matching character in the string Enter 2. To quit Enter your choice 1 Enter a string1: computer Enter a string2: hello Match found at position 1

#### **Case 2:**

Enter 1. To find the matching character in the string Enter 2. To quit Enter your choice 1 Enter a string1: book Enter a string2: string Match not found

#### **Case 3:**

Enter 1. To reverse a string Enter 2. To quit Enter your choice 2 Quitting from the program

#### **Case 4:**

Enter 1. To check whether given number is prime or not Enter 2. To quit Enter your choice 6 Invalid choice

## *CCP VIVA-VOCE QUESTIONS*

- 1. What do you mean by Hardware and Software?
- 2. Mention the main components of computer and their functions.
- 3. What is operating system (OS)?
- 4. What is Algorithms?
- 5. What is Flowchart?
- 6. Name the four basic data types in "C" language.
- 7. Describe at least five different format specifiers.
- 8. Define and explain scanf() function.
- 9. Define and explain printf() function.
- 10.What are the maximum and minimum possible ranges of values for long and short type?
- 11.What is Preprocessors?
- 12. What exactly is a 'variable scope', 'local variables', and global variables?
- 13.What are signed values?
- 14.Define reserved words.
- 15.What is the purpose of type declaration in C?
- 16.What is identifier?
- 17.Mention the different types of operators used in C.
- 18.What is loop control statement?
- 19.Explain *while* loop.
- 20.Explain *for* loop.
- 21.What do you mean by network?
- 22.List a few unconditional control statements in C.
- 23.What is an array?
- 24.What is multidimensional array?
- 25.Define string.
- 26.Define and explain about logical Operator.
- 27.What is operator precedence?
- 28.Explain about the functions strcat() and strcmp().
- 29.Define functions.
- 30.Differentiate built-in functions and user-defined functions.
- 31.Distinguish between actual and formal arguments.
- 32.Explain the concept and use of type void.
- 33.What is recursion?
- 34.Mention the types of network.
- 35.What are library functions?
- 36.How does the type float differ from double in C language?
- 37.What is an operator and operand?
- 38.Differentiate between RAM and ROM.
- 39.Define system software.
- 40.Define application software.
- 41.What are control systems?
- 42.What is Parallel Computations?
- 43.Why use Parallel Computations?
- 44.What does openMP stands for? Explain the compiling of openMP programs.
- 45.Explain increment and decrement operators.
- 46.Mention the types of memory.
- 47.What are input and output devices?